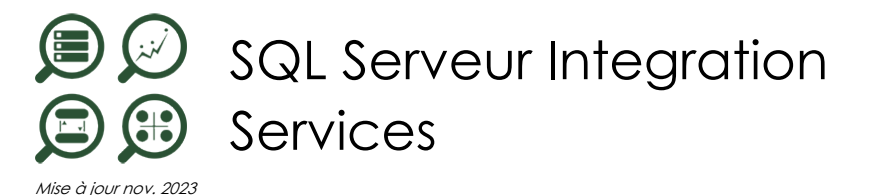

**Nantes / Rennes : 1155 € HT Brest / Le Mans : 1155 € HT Certification : NON**

**Durée** 2 jours (14 heures )

*« Délai d'accès maximum 1 mois »*

#### **OBJECTIFS PROFESSIONNELS**

- Comprendre les concepts d'entrepôts de données.
- Savoir comment concevoir et implémenter un entrepôt de données
- Apprendre à concevoir et implémenter des packages SSIS
- Etre capable d'implémenter le chargement d'un entrepôt de données avec SSIS

#### **PARTICIPANTS**

Administrateurs et développeurs devant mettre en œuvre une solution de Business Intelligence

#### **PRE-REQUIS**

Connaissances des SGBDR

#### **MOYENS PEDAGOGIQUES**

- Réflexion de groupe et apports théoriques du formateur
- Travail d'échange avec les participants sous forme de
- Utilisation de cas concrets issus de l'expérience professionnelle
- Validation des acquis par des questionnaires, des tests d'évaluation, des mises en situation et des jeux pédagogiques.
- Remise d'un support de cours.

#### **MODALITES D'EVALUATION**

- Feuille de présence signée en demi-journée,
- Evaluation des acquis tout au long de la formation,
- Questionnaire de satisfaction,
- Positionnement préalable oral ou écrit,
- Evaluation formative tout au long de la formation,
- Evaluation sommative faite par le formateur ou à l'aide des certifications disponibles,
- Sanction finale : Certificat de réalisation, certification éligible au RS selon l'obtention du résultat par le stagiaire

#### **MOYENS TECHNIQUES EN PRESENTIEL**

 Accueil des stagiaires dans une salle dédiée à la formation, équipée d'ordinateurs, d'un vidéo projecteur d'un tableau blanc et de paperboard. Nous préconisons 8 personnes maximum par action de formation en présentiel

#### **MOYENS TECHNIQUES DES CLASSES EN CAS DE FORMATION DISTANCIELLE**

- A l'aide d'un logiciel comme Teams, Zoom etc... un micro et éventuellement une caméra pour l'apprenant,
- suivez une formation uniquement synchrone en temps réel et entièrement à distance. Lors de la classe en ligne, les apprenants interagissent et comuniquent entre eux et avec le formateur.
- Les formations en distanciel sont organisées en Inter-Entreprise comme en Intra-Entreprise.
- L'accès à l'environnement d'apprentissage (support de cours, labs) ainsi qu'aux preuves de suivi et d'assiduité (émargement, évaluation) est assuré. Nous préconisons 4 personnes maximum par action de formation en classe à distance

#### **ORGANISATION**

Les cours ont lieu de 9h à 12h30 et de 14h à 17h30.

### **PROFIL FORMATEUR**

- Nos formateurs sont des experts dans leurs domaines d'intervention
- Leur expérience de terrain et leurs qualités pédagogiques constituent un gage de qualité.

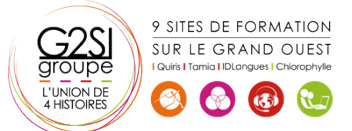

Contactez-nous au 02 90 01 32 10.

# **A L'ATTENTION DES PERSONNES EN SITUATION DE HANDICAP**

 Les personnes atteintes de handicap souhaitant suivre cette formation sont invitées à nous contacter directement, afin d'étudier ensemble les possibilités de suivre la formation.

# **Programme de formation**

# **Présentation de SSIS (01h15)**

- Concevoir et implémenter le schéma d'un entrepôt de données
- Architecture SSIS.
- Présentation des assistants de migration de lots DTS<sub></sub>
- Création d'un lot avec Visual Studio

# **Les tâches du Flux de contrôle (01h00)**

- Qu'est-ce qu'un flux de contrôle
- Définir les connecteurs d'entrée et de destination
- Définir les tâches

# **Les tâches du flux de données (03h30)**

- Définition d'un flux de données.
- Gestion des conteneurs For et Foreach
- Contenus de séquences
- Tâches de script
- Tâches de système de fichiers
- Tâches de traitement Analysis Services
- Tâches de transferts d'objets SQL Server
- Tâches d'exécution de processus
- Tâches FTP et envois de message.
- Tâches de maintenance base SQL Server

# **Les transformations des données (03h45)**

- Définition des sources de données (fichiers plats, OLE DB, ODBC, XML, Excel)
- Tâches de transformation d'agrégation
- Tâches de commande SQL
- Tâches de conversion et copie de données
- Dimensions à variation lente
- Fusions et fractionnements
- Tâches de recherche
- Fuzzy Lookup, Fuzzy Grouping
- Requête d'exploration de données
- Traitement de dimensions
- Traitement de partitions

# **Exercices pratiques (04h00)**

- Création de package
- Alimentation du DW à partir de fichiers plats et sources OLE DB
- Mettre en oeuvre des processus itératifs d'alimentation
- Configurer le gestionnaire de fichier plat avec des variables
- Comment configurer un package au travers de fichiers XML
- Créer un processus de journalisation des tâches
- 9 SITES DE FORMATION SUR LE GRAND OUEST  $\left( 3 \right)$
- **•** Traiter les flux d'erreur Ajouter des redirections de flux d'erreur
- Ajouter au package des tâches de sauvegarde et de reprise en cas d'échec
- Mettre en oeuvre les processus de déboggage
- Déployer le package sur serveur de production
- Automatiser le package

# aginius